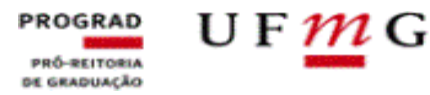

**SETOR DE BOLSAS** 

## *COMO OBTER O EXTRATO DE INTEGRALIZAÇÃO*

## **[www.minha.ufmg.br](http://www.minha.ufmg.br/) > aba UFMG > campo Sistemas > Siga UFMG: acesso para alunos da Graduação**

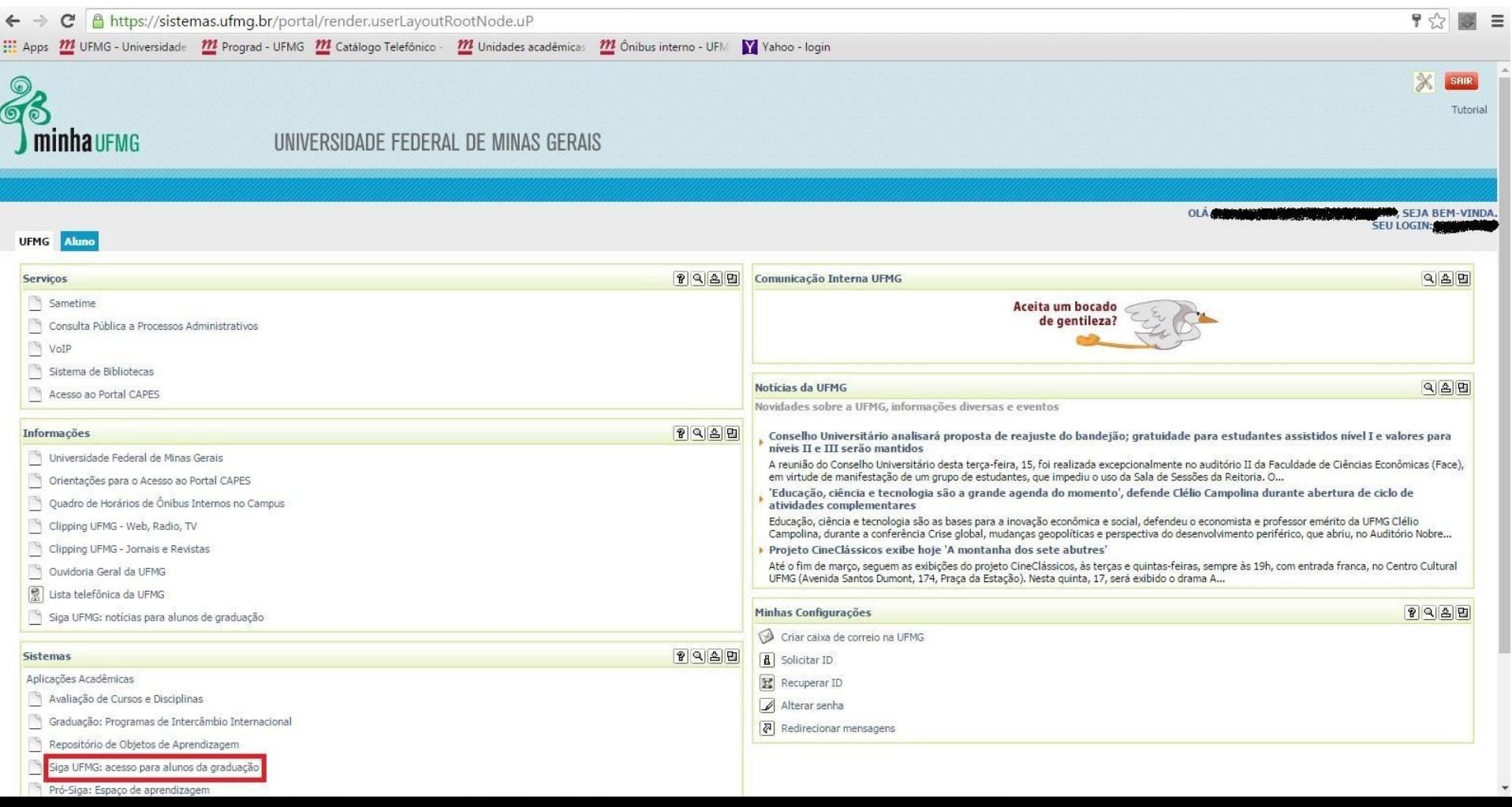

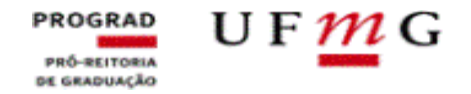

## **Siga UFMG: acesso para alunos da Graduação > Minhas Matrículas**

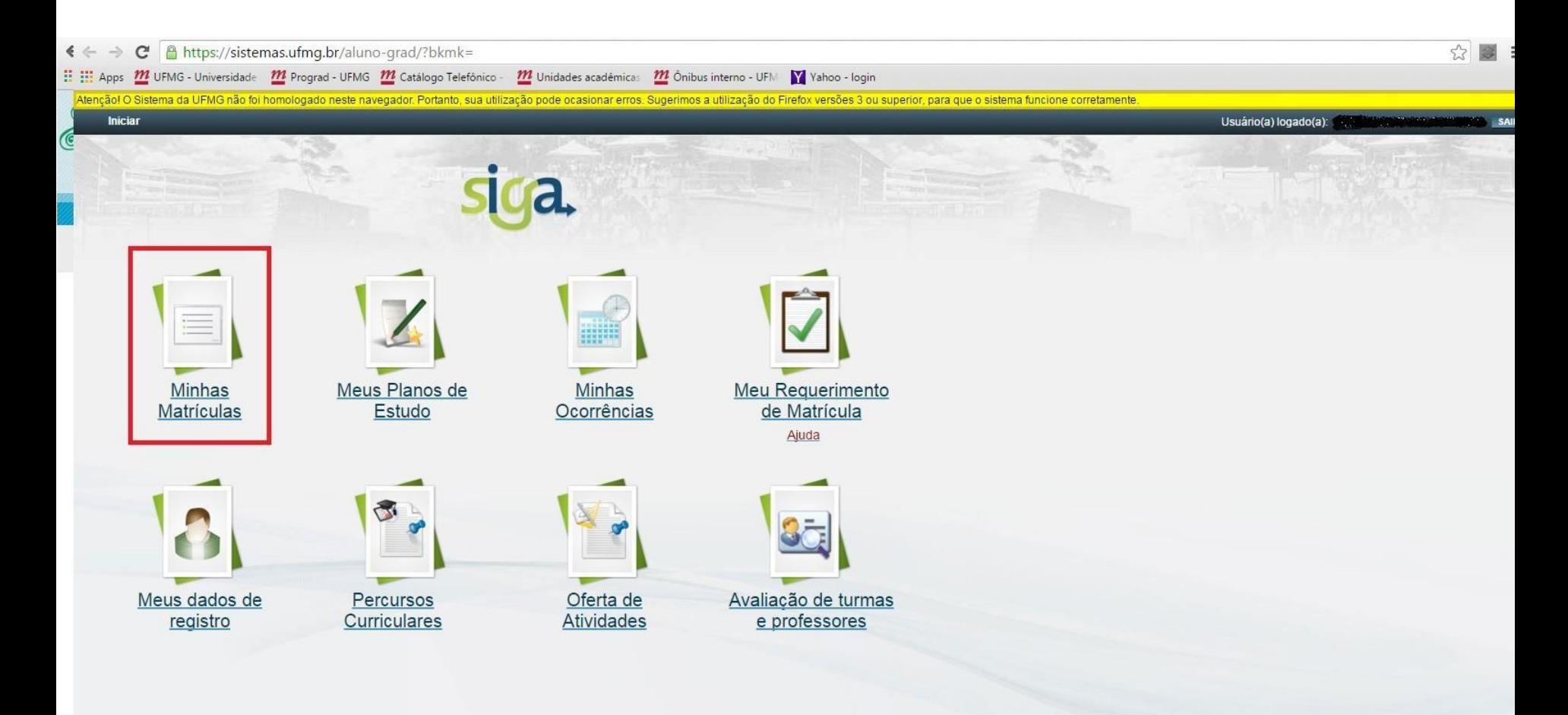

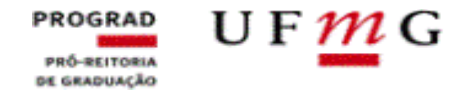

NR.

## **Minhas Matrículas > Meu Extrato de Integralização Curricular**

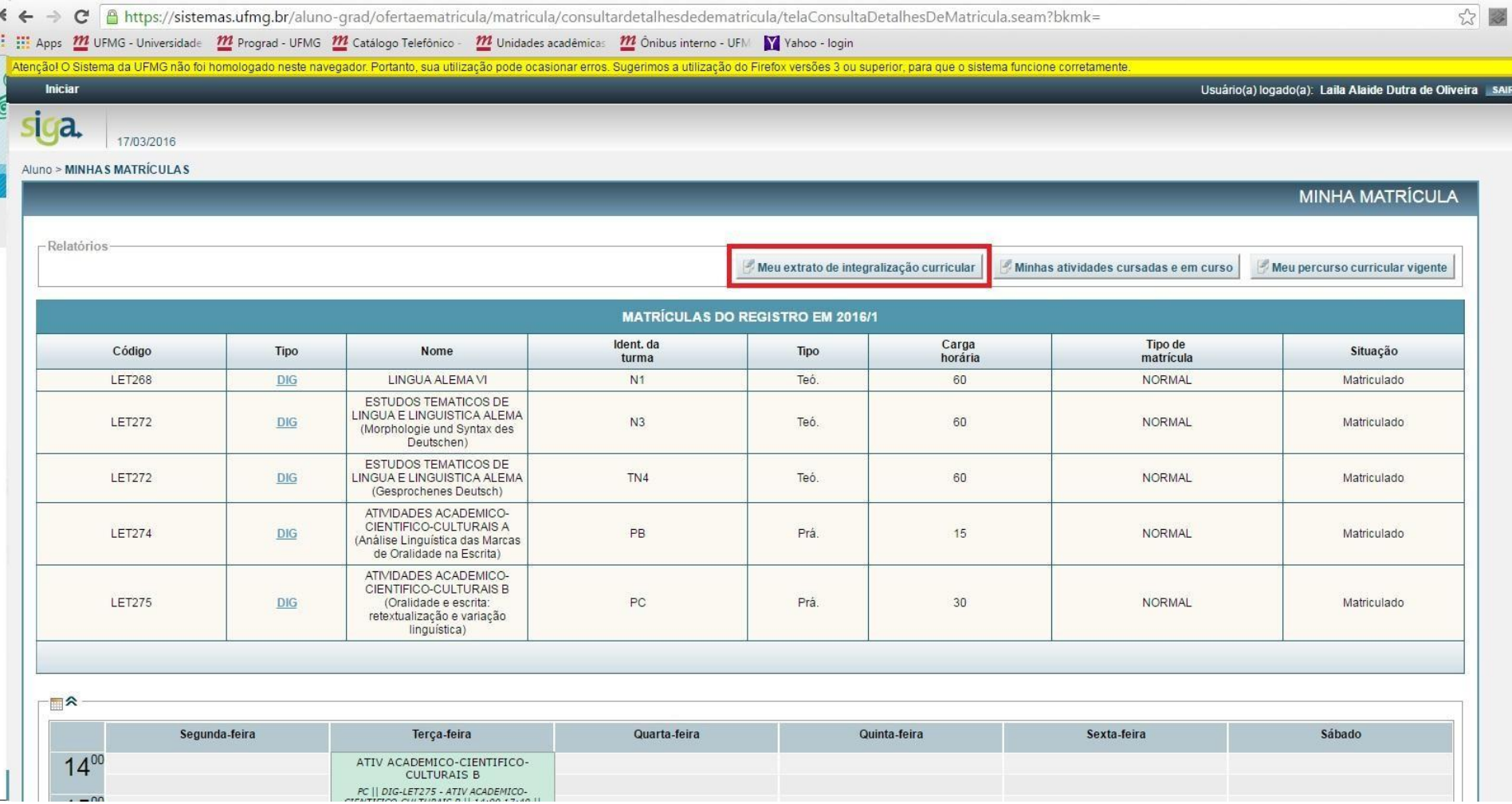